## Quick Guide to the Visionable App

Internal Meetings can be managed from within the Visionable App

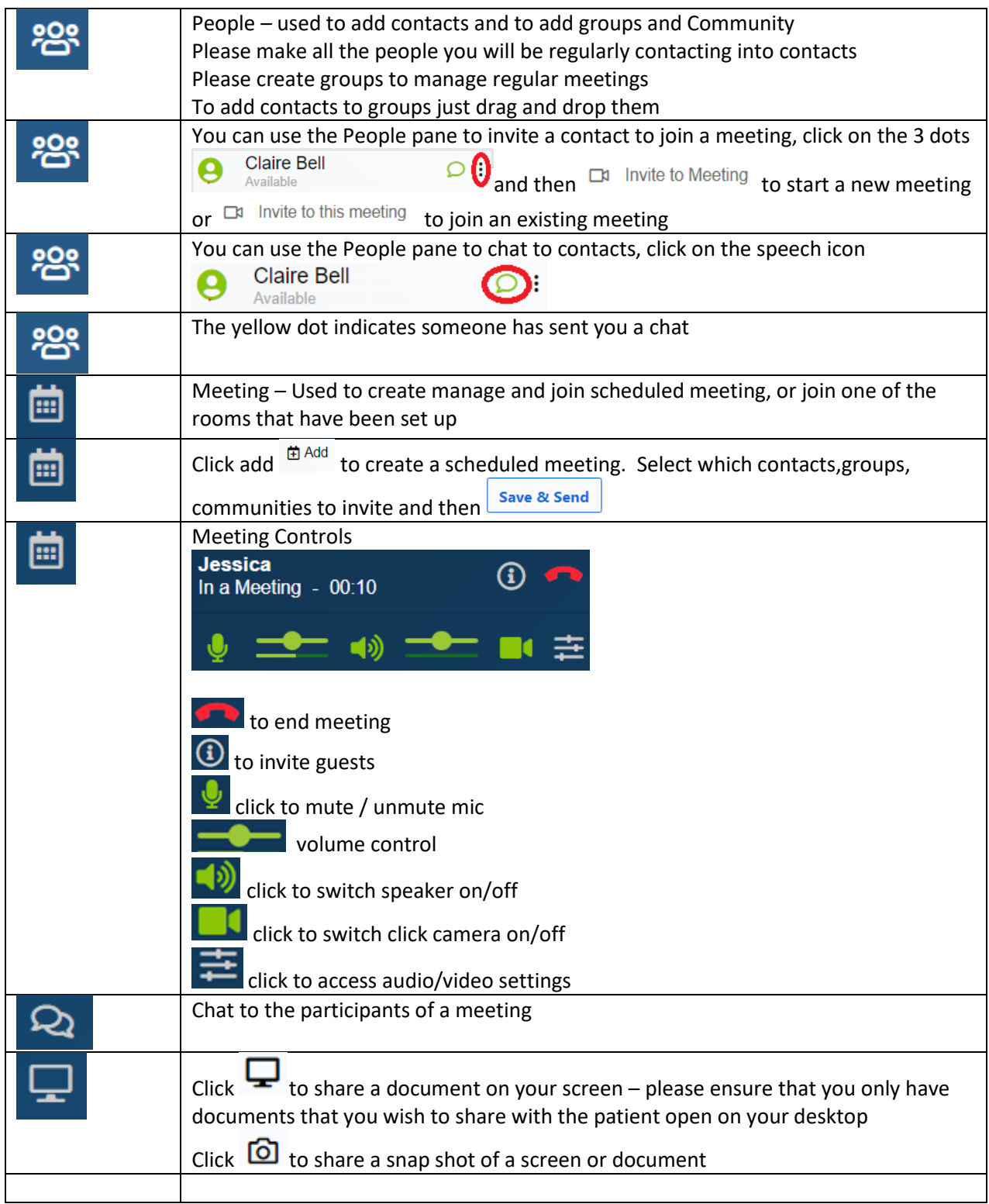